#### **Основы .NET разработки**

#### **Тема 1. Классификация языков программирования. Структура программы на С#. Первая программа**

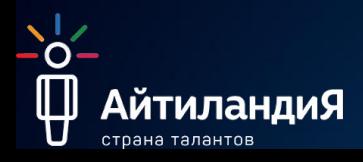

#### **Классификация языков программирования**

•Язык программирования — формальный язык, предназначенный для записи компьютерных программ. Язык программирования определяет набор лексических, синтаксических и семантических правил, определяющих внешний вид программы и действия, которые выполнит исполнитель (обычно — ЭВМ) под её управлением **Машинный код**

#### **Низкоуровнев** -̀о́−<br>∰ <mark>Айг∰</mark>андиЯ **Высокоуровнев ые Сверх**

**Классификация языков программирования**

•Уровень языка зависит не от его «крутости», а от того на сколько близко его команды похожи на команды процессора.

•Самые процессорные языки это машинный код, затем низкий уровень, высокий уровень, сверхвысокий уровень и обычный человеческий язык

**АйтиландиЯ** 

#### **Классификация языков программирования машинный код**

#### **•Машинный код** — это команды понятные компьютеру, состоящие из нулей и единиц.

0101010100101010101

01010100010010100100101010010100

01000001 000011101

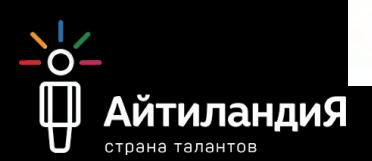

#### **Классификация языков программирования Низкоуровневые**

**•Низкоуровневые** языки программирования, близкие к программированию непосредственно в машинных кодах используемого реального или виртуального процессора. Для обозначения машинных команд обычно применяется мнемоническое обозначение. Это позволяет запоминать команды не в виде последовательности двоичных нулей и единиц, а в виде осмысленных сокращений слов человеч<mark>еского блека, Fortim</mark>epы языков:

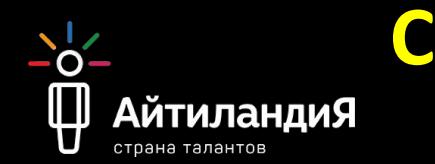

#### **Классификация языков программирования Низкоуровневые**

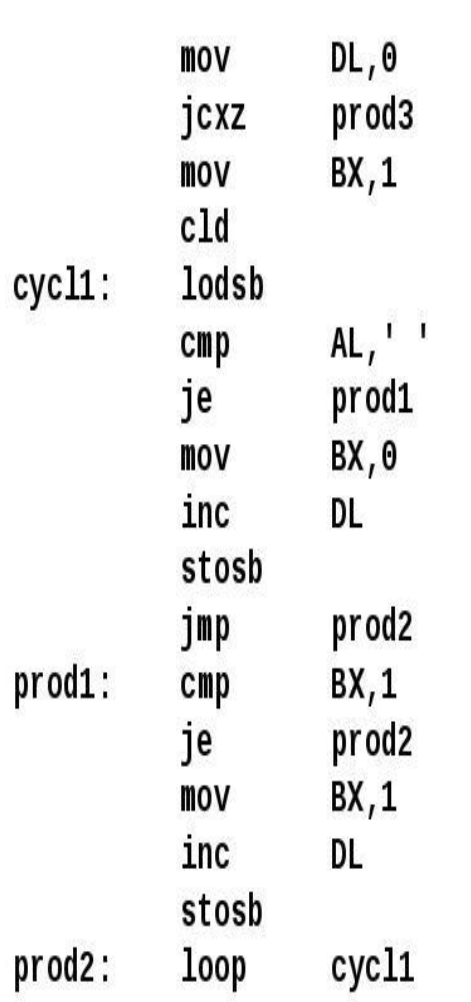

Ö.

**АйтиландиЯ** 

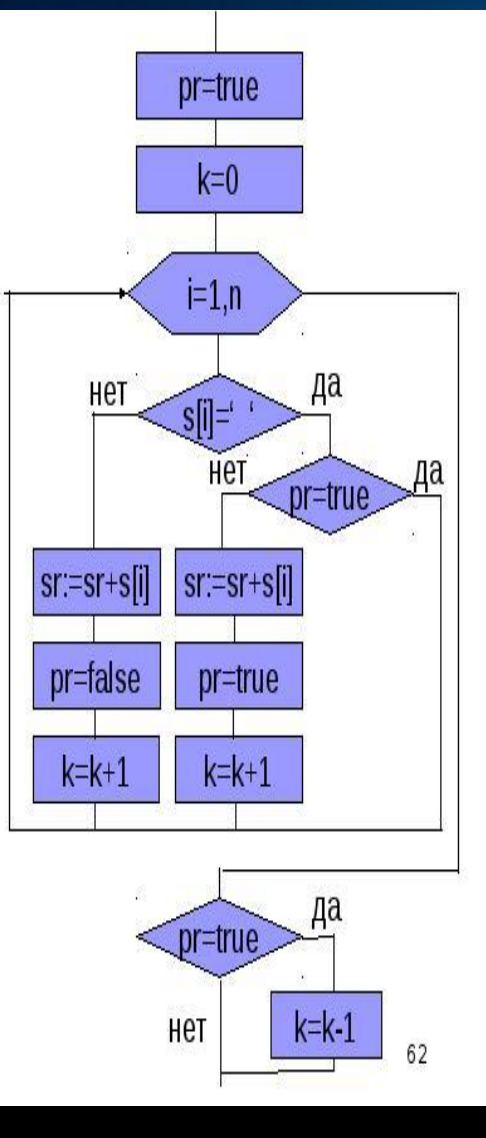

#### Синтаксис языка Ассемблера

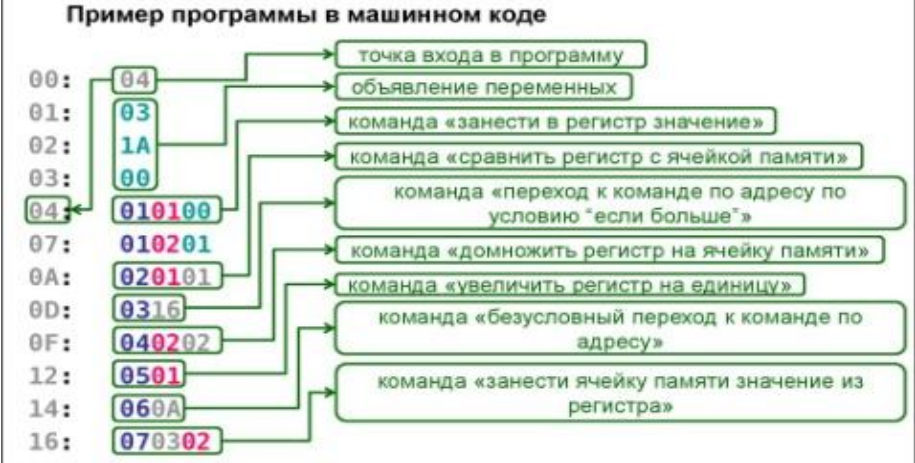

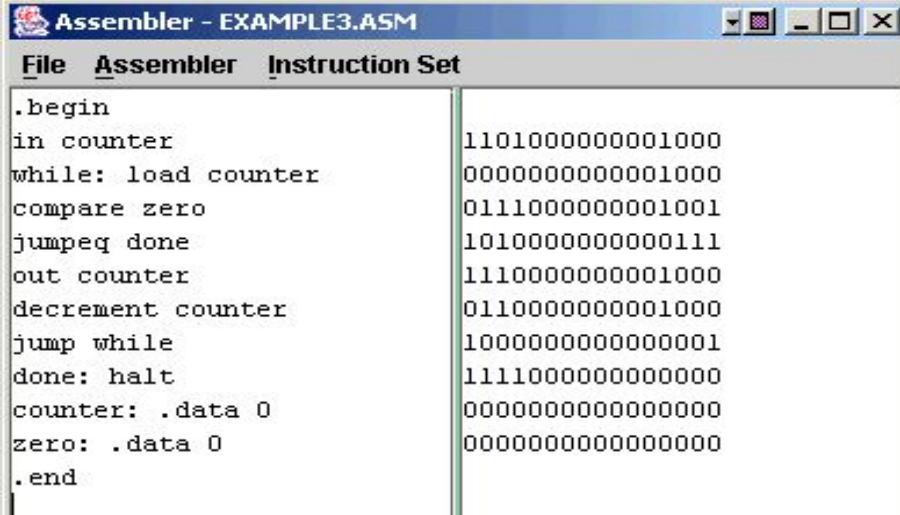

#### **Классификация языков программирования Высокоуровневые**

**•Высокоуровневый — язык программирования, разработанный для быстроты и удобства использования программистом. Основная черта высокоуровневых языков — это абстракция, то есть введение смысловых конструкций, кратко описывающих такие структуры данных и операции над ними, описания которых на машинном коде (или другом низкоуровневом языке программирования) очень длинны и С++, Pascal, java, C#, PHP, сложны для понимания. ObjectC, Delphi и др.**

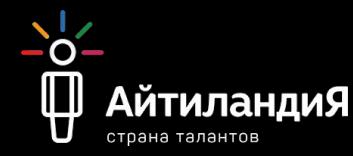

#### **Классификация языков программирования Высокоуровневые**

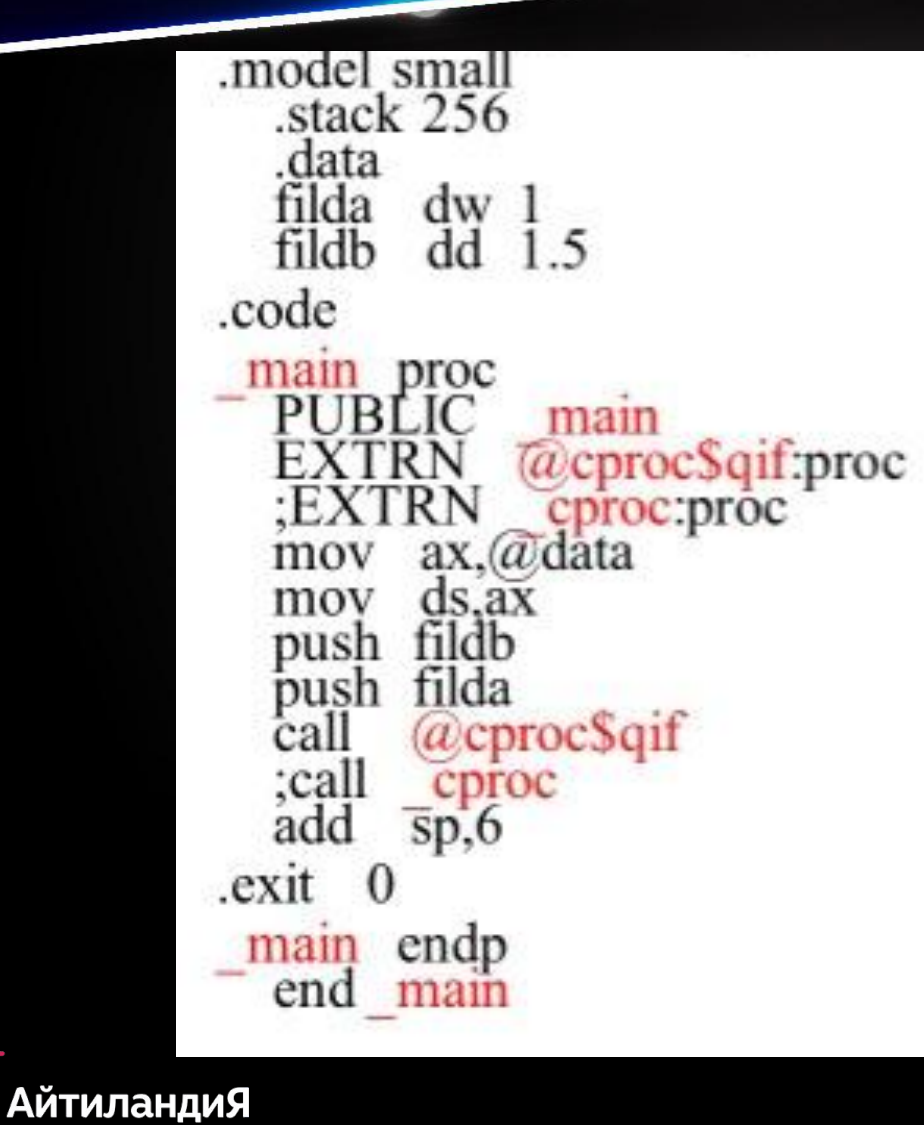

 $\frac{1}{2}$ 

страна талантов

```
#include <iostream.h>
      cproc(int x, float y)void
cout << "Rez " << x << " ":
cout << y \ll m";
```
**Классификация языков программирования Сверх высокоуровневый**

**•Сверх высокоуровневый язык программирования (англ. very high-level programming language, VHLL) — язык программирования с очень высоким уровнем абстракции. В отличие от языков программирования высокого уровня, где описывается принцип «как нужно сделать», в сверх высокоуровневых языках программирования описывается лишь принцип «что нужно сделать».. Python, Ruby, Haskel, Perl, мини язык AWK АйтиландиЯ** 

#### Классификация языков программирования Высокого уровня

Языки программирования

омпиляторн Интерпретируем файда с исходным кодом программы в исполняемый файл Компиляция - преобразование программы, составленной исходном языке высокого уровня в эквивалентную на программу на низкоуровневом языке (машинном коде).

Интерпретатор - это программа, которая получает исходную программу и по мере распознавания конструкций входного языка реализует действия, описываемые этим и €ОНСТРУКЦИЯМИ<br>Џ АйтиландиЯ

#### Парадигмы программирования

Парадигма программирования ЭТО совокупность идей и понятий, определяющих стиль написания **КОМПЬЮТЕРНЫХ** программ (подход к программированию) Парадигмы программирования **Императивн** Структурн oe **oe** AO циональн йтиланди!

#### **Императивное программирование процедурное**

**Программирование, при котором последовательно выполняемые операторы можно собрать в подпрограммы, то есть более крупные целостные единицы кода, с помощью механизмов самого языка. Выполнение программы сводится к последовательному выполнению операторов с целью преобразования исходного состояния памяти, то есть значений исходных данных, в заключительное, то есть в результаты.**

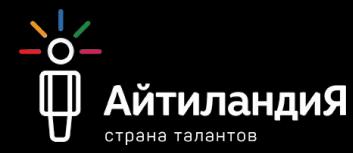

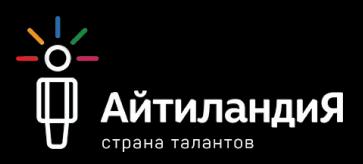

**иерархической структуры блоков. В соответствии с парадигмой, любая программа строится без использования оператора goto из трёх базовых управляющих структур: последовательность, ветвление, цикл**

**Парадигма программирования, в основе которой лежит представление программы в виде**

#### **Структурное программирование**

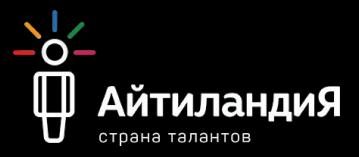

- Подход «сверху вниз» «снизу вверх»
- Конструкции должны иметь один вход и один **ВЫХОД**
- Повторы оформлять в процедуры и функции  $\bullet$ • Каждую логически законченную группу инструкций следует оформить как блок.
- последовательность, ветвление, цикл • Вложенность управляемых конструкций
- Три базовые управляющие инструкции:
- Следует отказаться от использования goto

Принципы структурного программирования

#### **ООП программирование**

**Объектно-ориентированное программирование (ООП) — парадигма (методология) программирования, основанная на представлении программы в виде совокупности объектов, каждый из которых является экземпляром определённого класса, а классы образуют иерархию наследования.**

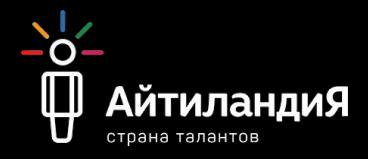

#### **Базовые принципы ООП**

#### **• Абстрагирование**

#### **• Инкапсуляция**

#### **• Полиморфизм**

#### **• Наследование**

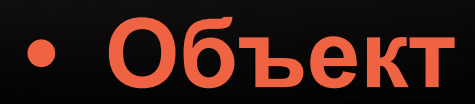

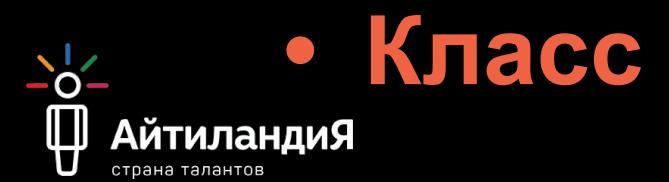

## **C**  $C$  plus classes **C # C ++++**

Перед тем как изучать любой язык будь то русский, белорусский, английский и т.п. нужно изучить его алфавит. В языке C# также есть свой алфавит.

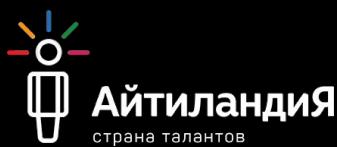

### Алфавит с#

#### A.Za.z ( ) как буква РУВАЕТСК

Все цифры (0..9)

 $0.1$ " @ # % ^ & \* () + - / \ | { } ~ [] : ; < > = ,

И/Однострочные /\*многострочные\*/

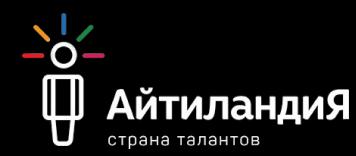

#### **Лексемы с#**

•Идентификаторы •Ключевые слова •Знаки и символы операций •Литералы •Разделители

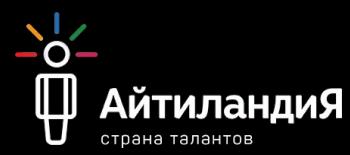

- **(зарезервированными) словами.**
- **строчные буквы это разные символы недолжны совпадать с ключевыми**
- **•Нельзя начинать с цифры, прописные и**
- •Могут состоять из букв (A..Z a..z) цифры (0..9) и \_
- классов, интерфейсов, делегатов;
- •В языке C# идентификаторами являются: • типы данных, имена переменных, функций,
- состоящее из последовательности символов.
- **•Идентификаторы** имя чего-либо,

#### **Идентификаторы**

#### **Ключевые слова**

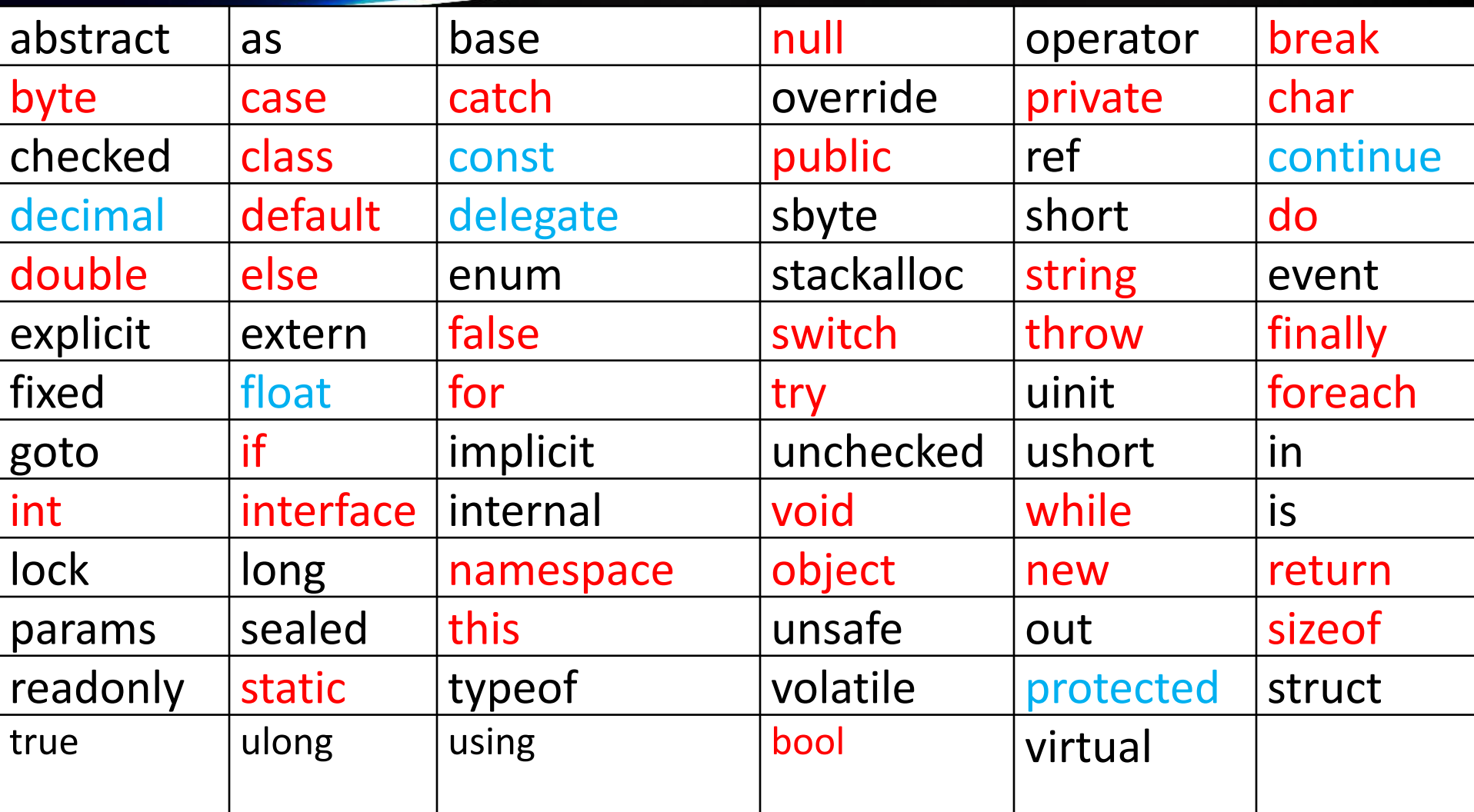

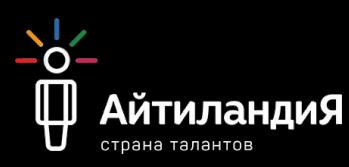

- переход на новую строку).
- •Разделители (пробелы, табуляторы
- типа данных;
- представление значения некоторого
- •Литералами называют
- •+ ++ -- \* / = == != < <= > >= += -= \*= /= % ||
- 

**Знаки и символы операций Литералы**

#### Структура программы Ha C#

- Дедключение/объявление пространства имен (СВОЄГО
	- рода контейнера);
- объявление класса
- методы класса (подпрограммы), как минимум метод Main;
- операторы и выражения;

каждом из этих блоков могут B присутствовать комментарии - участок Вода, невосприимчивый компилятором.

# **на С#**

 $\Omega$ 

#### **Структура программы**

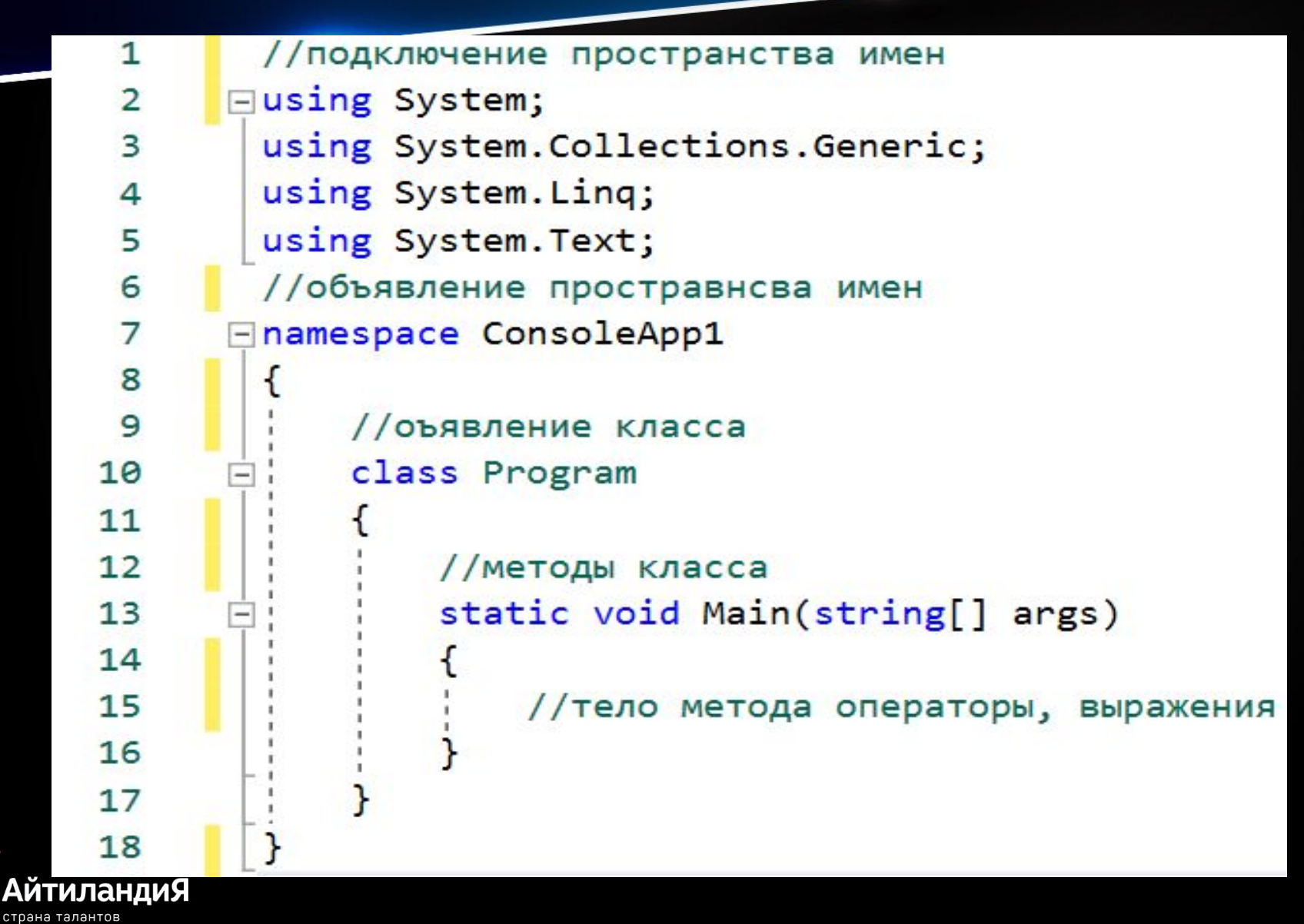

### **Практическая часть**

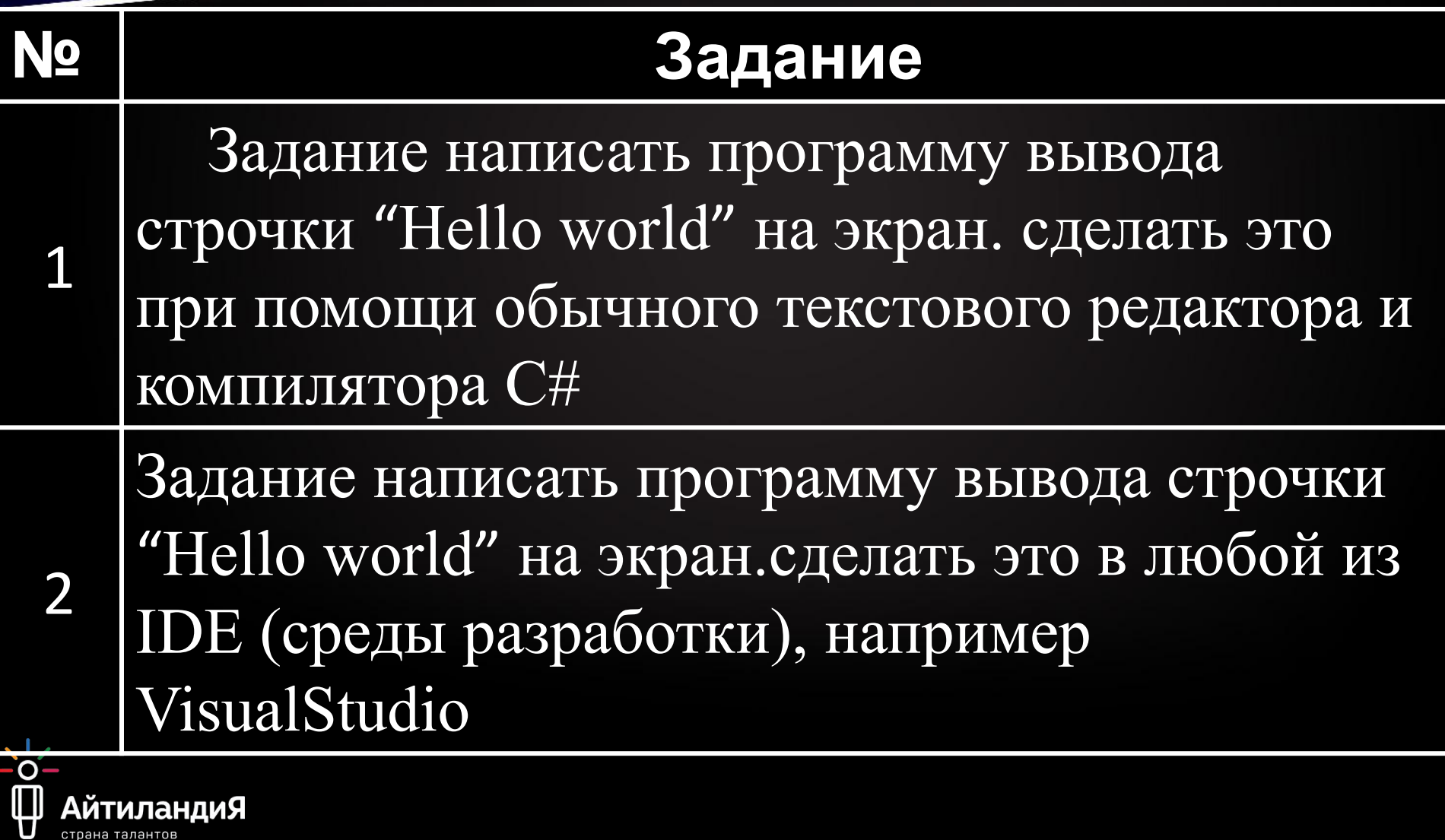

**АйтиландиЯ** 

страна талантов

#### I IPANTI IVVRAZI часть **решениет**

**АйтиландиЯ** 

Набираем текст в любом текстовом редакторе и сохраняем его с расширением .cs под любым именем (programm.cs) на любой из дисков в любую папку например **F:\Айтиланд** 1 using System;

```
2
    namespace HelloWorld
 3
 4
    \left\{ \right.5
         class Program
 6
 \overline{7}static void Main(string[] args)
 \bf 8ſ
                    Console.WriteLine("Hello World!!!");
 9
                    Console.ReadLine();
10
               }
11
12
          }
13
```
#### **Практическая часть решение1**

**Далее заходим в командную строку (win+R→cmd→enter) и переходим в папку где находится наш документ**

C:\WINDOWS\system32\cmd.exe

Microsoft Windows [Version 10.0.17134.523]

(с) Корпорация Майкрософт (Microsoft Corporation), 2018. Все права защищены.

C:\Users\Сергей Николаевич>f:

F:\>cd F:\Айтиландия\C#\console

F:\Айтиландия\C#\console>

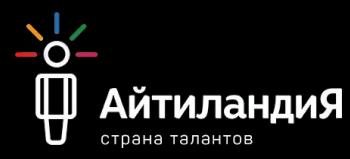

#### **Практическая часть**

**решение1**

**Далее прописываем путь где может находится компилятор для этого в поиске на диске С напишите csc.exe это и есть компилятор и компьютер вам выдаст путь к нему обычно это тут (C:\Windows\Microsoft.NET\Framework\v3.5) впишите путь к компилятору в кавычки и через пробел пропишите имя вашего файла, который нужно скомпилировать** 

<u>်ဝါ</u>

Microsoft Windows [Version 10.0.17134.523]

(с) Корпорация Майкрософт (Microsoft Corporation), 2018. Все права защищены.

C:\Users\Сергей Николаевич>f:

F:\>cd F:\Айтиландия\C#\console

F:\Айтиландия\C#\console>"C:\Windows\Microsoft.NET\Framework\v3.5\csc.exe" programm.cs Компилятор Microsoft (R) Visual C# 2008 версии 3.5.30729.8931 для Microsoft (R) .NET Framework версии 3.5 АИПОЛКОЛЛОЗАЦИЯ Майкрософт (Microsoft Corp.). Все права защищены.

#### **Практическая часть решение1**

**После компиляции у вас появится второй файл с таким же названием но с расширением .exe**

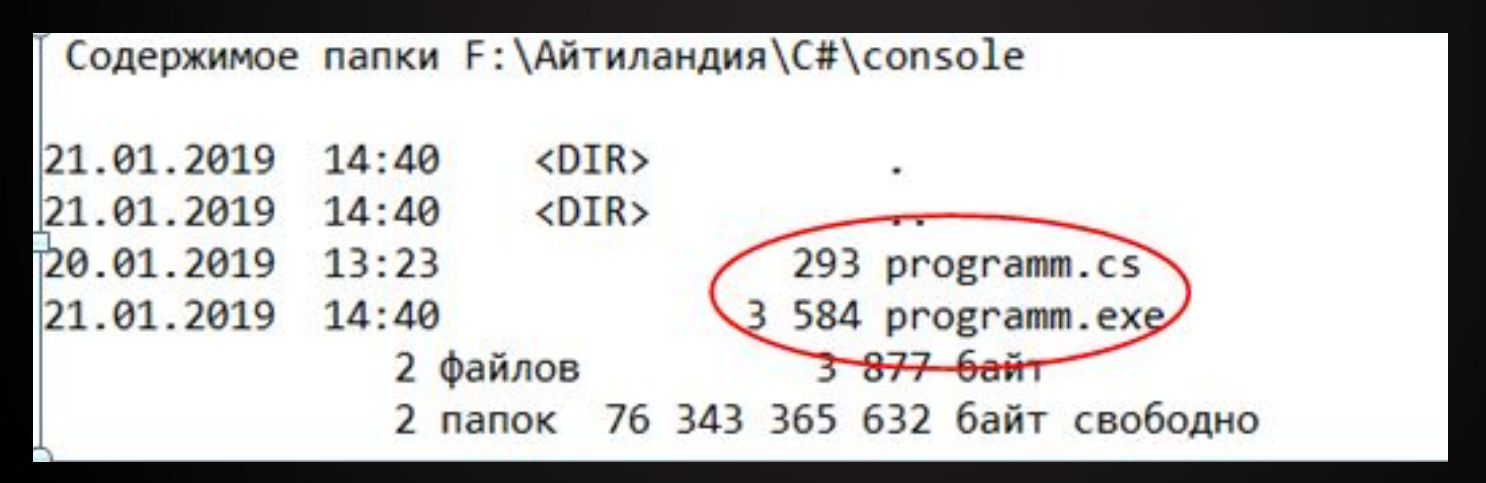

**И теперь можно запустить эту программ, прописав**

**название докум** 

F:\Айтиландия\C#\console>programm.exe Hello World!!! exit

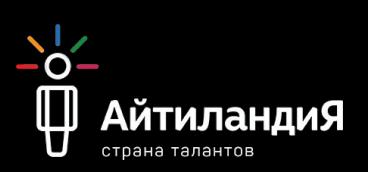

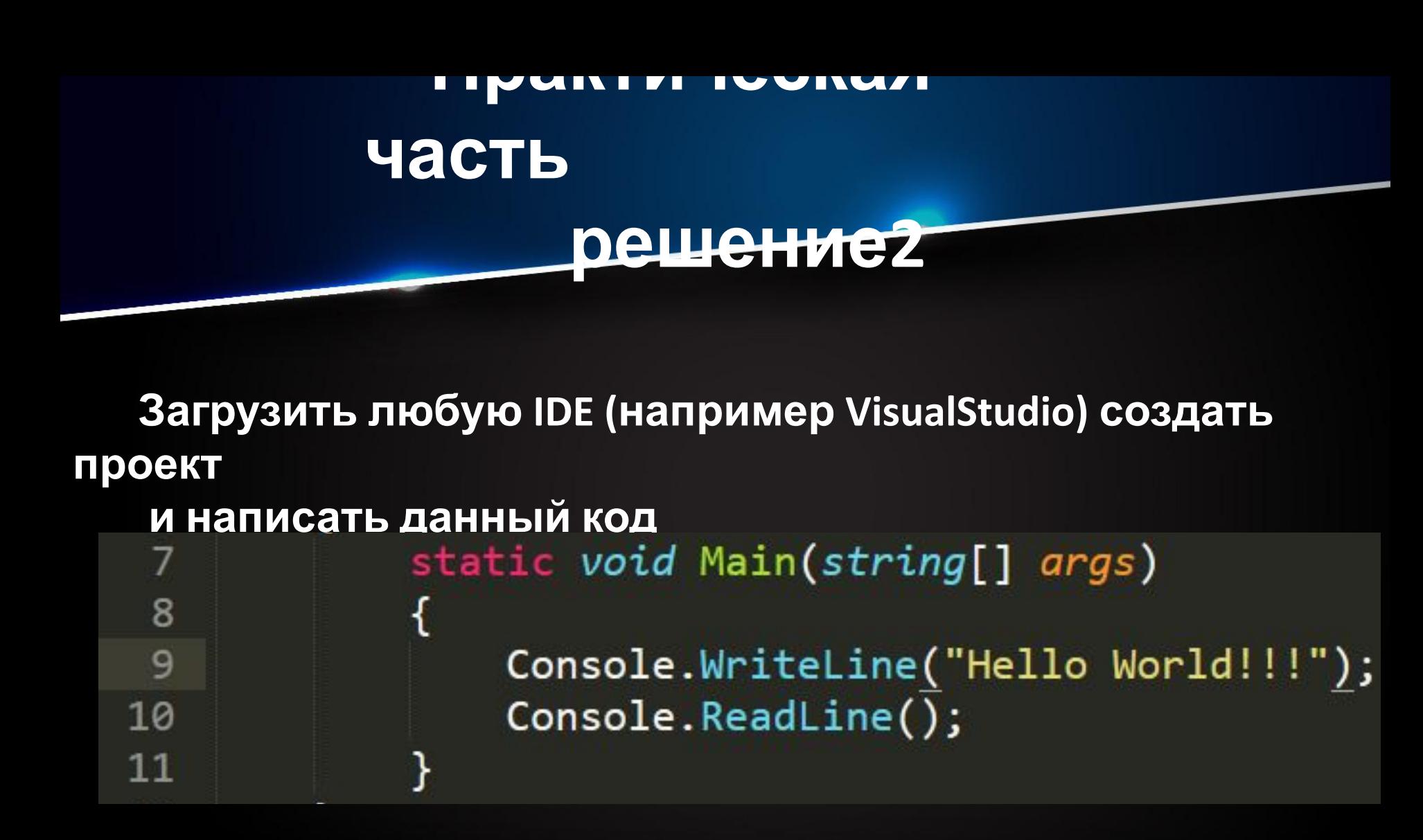

**Нажать запуск или F5 и посмотреть что получилось**

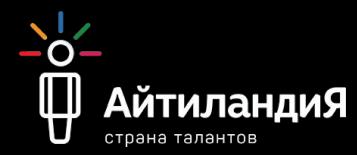

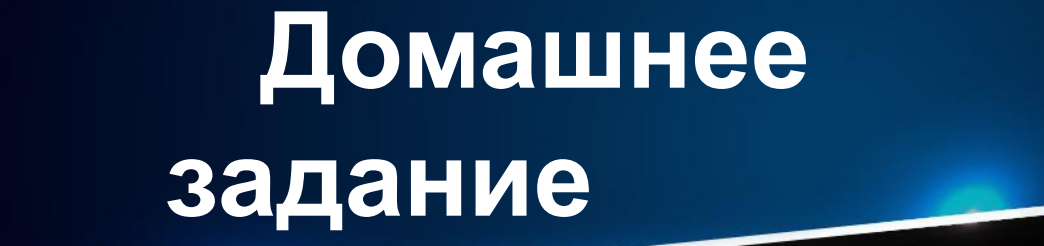

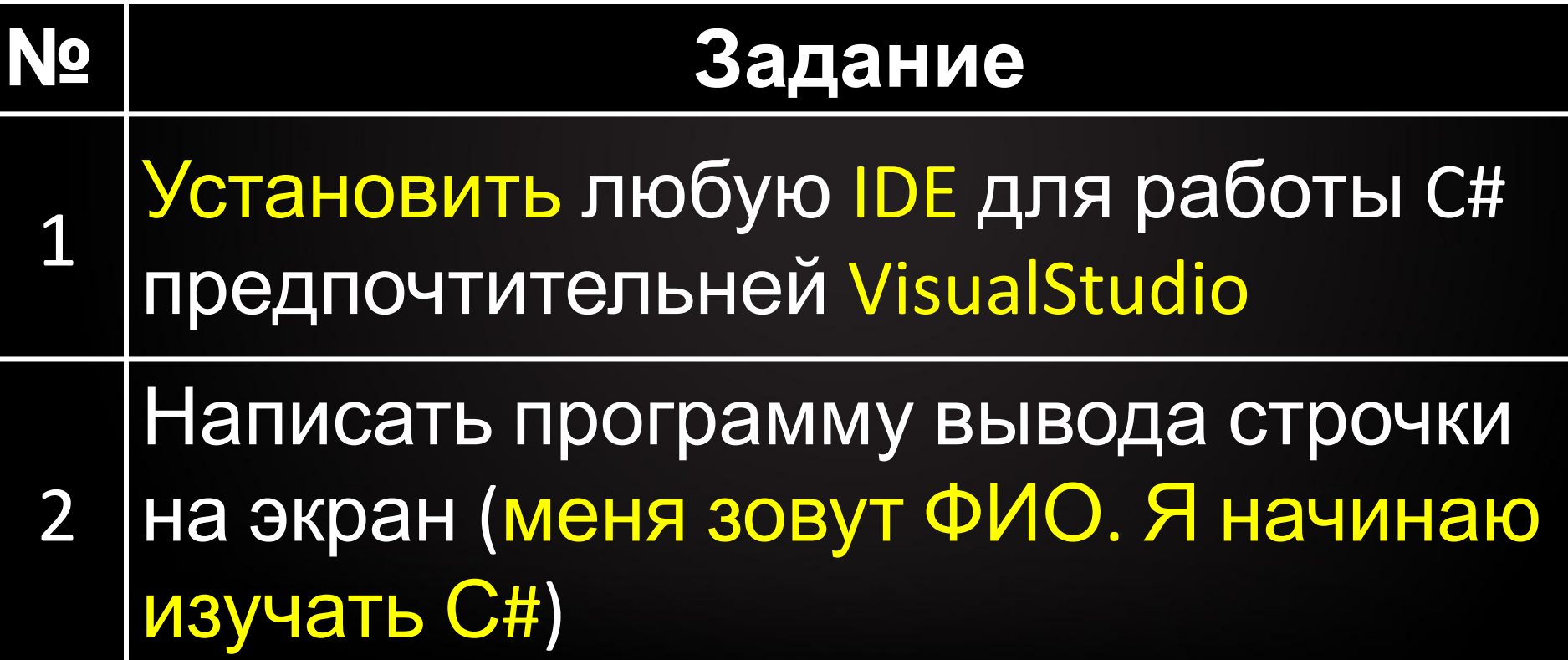

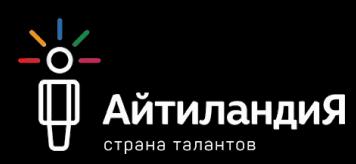

## Спасибо за внимание

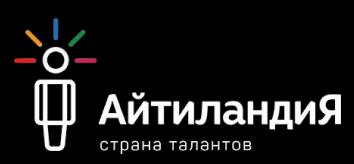